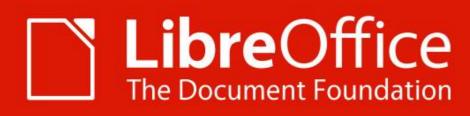

## Scripting LibO Python Macros

Macros Well Kept Secrets

Alain Romedenne LibreOfficiant sfr

Almería | 10-13 Sept. 2019

# **Agenda**

- Scripting Framework
- Why Python ?
  - Srce Explorer, Syntax Hiliting, Code Completion, Debugging,
  - Coding Guidelines, Test-Driven Dev, Version Control
- Walkthrough Geany, PyZo, PyCharm
- Extension: APSO JMZ
  - Xray by BM, Mri by Hanya
- IDEs
  - Projects Setup
- Scripting Python Macros
  - Help, Libraries & Modules
  - Programming Basics
  - Dialogs, Listeners, Monitors
  - X-Scripting
- Q & A

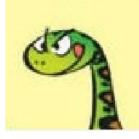

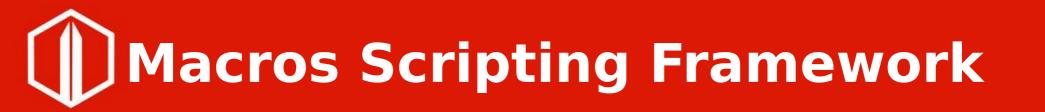

**Python** - In 2008

BeanShell JavaScript

- Basic / VBA
   \*Office legacy
   In 2004
- → API

C++ Java Python

# **Agenda**

- Scripting Framework
- Why Python ?
  - Srce Explorer, Syntax Hiliting, Code Completion, Debugging,
  - Coding Guidelines, Test-Driven Dev, Version Control
- Walkthrough Geany, PyZo, PyCharm
- Extension: APSO JMZ
  - Xray by BM, Mri by Hanya
- IDEs
  - Projects Setup
- Scripting Python Macros
  - Help, Libraries & Modules
  - Programming Basics
  - Dialogs, Listeners, Monitors
  - X-Scripting
- Q & A

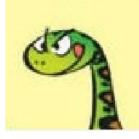

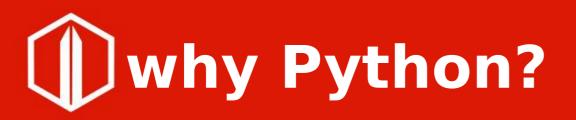

- Source explorer
- Syntax Hiliting
- Code completion
- Debugging / REPL
- Coding guidelines
   PEP
- Test-driven
   development
- Version control

- → Extensions
  - Mri, Xray
  - APSO
- → IDEs
  - Python shell
     REPL
  - → IDE\_utils
  - Geany, PyZo,
     PyCharm

## **Python console**

C:\Program Files\LibreOffice\program\python.exe

#### >>> import uno

- >>> ctx = uno.getComponentContext()
- >>> smgr = ctx.getServiceManager()
- >>> dir(smgr)

['AvailableServiceNames', 'DefaultContext', 'ElementType', 'ImplementationId', 'ImplementationName', 'P
roperties', 'PropertySetInfo', 'SupportedServiceNames', 'Types', 'addEventListener', 'addPropertyChange
Listener', 'addVetoableChangeListener', 'createContentEnumeration', 'createEnumeration', 'createInstance
e', 'createInstanceWithArguments', 'createInstanceWithArgumentsAndContext', 'createInstanceWithContext'
, 'dispose', 'disposing', 'getAvailableServiceNames', 'getAvailableServiceNames', 'getFroperties', 'getPropertyB
yName', 'getElementType', 'getImplementationId', 'getImplementationName', 'getTypes', 'has', 'hasEl
ements', 'hasPropertyByName', 'initialize', 'insert', 'queryAdapter', 'queryInterface', 'remove', 'remo
veEventListener', 'removePropertyChangeListener', 'removeVetoableChangeListener', 'setPropertyValue', '
supportsService']
>>>

V

 $\Box$ 

 $\times$ 

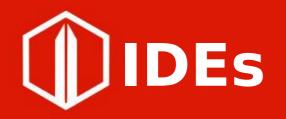

|         | OSs                                                     | Languages | FOSS |                    |
|---------|---------------------------------------------------------|-----------|------|--------------------|
| Geany   | Gnu/Linux<br>*BSD<br>MacOS<br>AIX<br>Solaris<br>Windows | 43        | yes  |                    |
| PyCharm | Gnu/Linux<br>MacOS<br>Windows                           | english   | no   |                    |
| PyZo    | Linux<br>OS X<br>Windows                                | 10        | yes  | Aptana<br>Liclipse |
|         |                                                         |           |      |                    |

PyDev for Eclipse

## **IDLE:** class browser, syntax hiliting

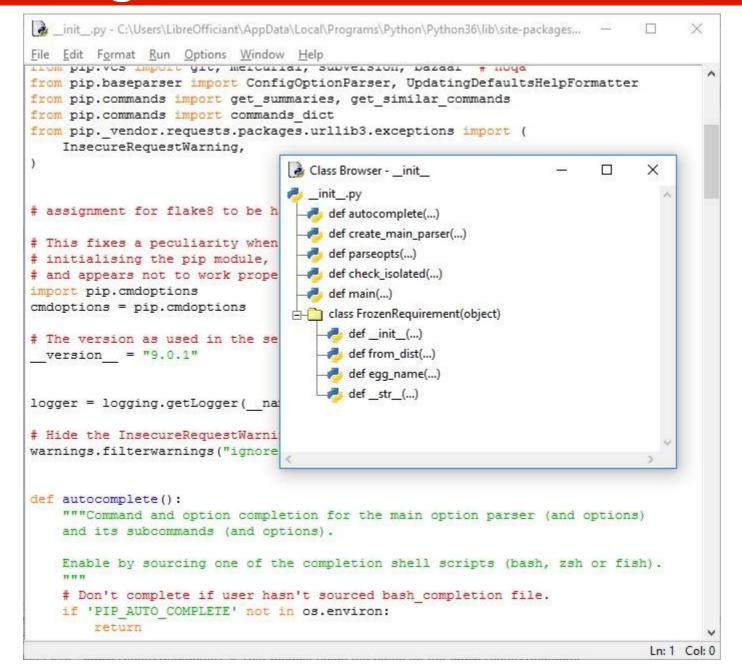

# **Agenda**

- Scripting Framework
- Why Python ?
  - Srce Explorer, Syntax Hiliting, Code Completion, Debugging,
  - Coding Guidelines, Test-Driven Dev, Version Control
- Walkthrough Geany, PyZo, PyCharm
- Extension: APSO JMZ
  - Xray by BM, Mri by Hanya
- IDEs
  - Projects Setup
- Scripting Python Macros
  - Help, Libraries & Modules
  - Programming Basics
  - Dialogs, Listeners, Monitors
  - X-Scripting
- Q & A

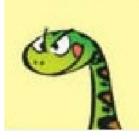

## Geany: srce explorer, syntax hiliting, code folding

| Nouveau Ouvrir Enregistrer Tout enre | rgistrer Rétablir Fermer Précédent Suivant Compiler Construire Exécuter Sélecteur de couleur                                                                                                    |
|--------------------------------------|----------------------------------------------------------------------------------------------------|
| Symboles Documents ar                | oso-0.8.7.py 🕱 apso-0.8.3.py 🕱 ©Hanya.apso.py 🕱 HelloWorld.py 🕱                                                                                                    |
| 🗏 🖗 Classes 📃 🛆                      | 1 import uno<br>2 import unohelper                                                                                                    |
| 🗄 🜮 DialogBase [26]                  | 3 import traceback                                                                                                    |
| ErrorAsMessage [287]                 | 4 import sys                                                                                                    |
| 🗄 🌮 ErrorMessageDialog [248]         | 5<br>6 <b>早try</b> :                                                                                                    |
| 🗉 🜮 FileOpenDialog [178]             | 7 L import pythonscript                                                                                                    |
| 🗄 🌮 MessageDialog [207]              | 8 Except:<br>9 import pythonloader                                                                                                    |
|                                      | 10 pythonscript = None                                                                                                    |
|                                      | 11 白 for url, module in pythonloader.g_loadedComponents.iteritems():<br>12 白 if url.endswith("script-provider-for-python/pythonscript.py"):                                                                                                    |
|                                      | 13 - pythonscript = module                                                                                                    |
|                                      | 14 白 if pythonscript is None:<br>15 L raise Exception("Failed to find pythonscript module.")                                                                                                    |
|                                      | <pre>15 L raise Exception("Failed to find pythonscript module.") 16</pre>                                                                                                    |
|                                      | 17 Efrom com.sun.star.awt import XActionListener, XMouseListener, \                                                                                                    |
|                                      | 18 L XKeyListener, Rectangle, Selection<br>19 from com.sun.star.awt.tree import XTreeExpansionListener                                                                                                    |
| DIR ICON [354]                       | 20 from com.sun.star.uno import Exception as UNOException                                                                                                    |
| DIOK LOONL KOEDI                     | 21<br>22 # Default content of the new file.                                                                                                    |
| OC ICON [353]                        | 23 TEMPLATE = """"""                                                                                                    |
| - DOC BROTOCOL (2481                 | 24<br>25                                                                                                    |
| e ENABLE DEBUG [366]                 | 26                                                                                                    |
| A ENIADIE EDIT (2651                 | 27 Base class for dialog. """<br>28 D def init (self, ctx):                                                                                                    |
|                                      | $\frac{1}{29} = \frac{1}{100} \frac{1}{100} 1$ |
| a EILE ICON (255)                    | 30                                                                                                    |
|                                      | 31 白 def create(self, name):<br>32                                                                                                    |
|                                      | 33 🛱 return self.ctx.getServiceManager().createInstanceWithContext(                                                                                                    |

20:54:46: Projet « LibreOffice » ouvert.

20.54.46. Fishior Culloperal ibroofficiant) Dephaval ibrooffice El Angelere and a C. 7 nu auvert (1)

Projet « LibreOffice » ouvert.

# **PyCharm:** various explorers, syntax hiliting, code folding

apso - [C:\Users\LibreOfficiant\PycharmProjects\apso] - ...\apso.py - PyCharm Community Edition 2016.3.2

| Structure T + #- It                                                                                                    | 🕌 a                                                                                                    |       |        |                                                                                                    |                                                                                                    |
|----------------------------------------------------------------------------------------------------|----------------------------------------------------------------------------------------------------|-------|--------|----------------------------------------------------------------------------------------------------|----------------------------------------------------------------------------------------------------|
|                                                                                                    |                                                                                                    | han't | 0 ^ [  | ICCUIN DINI                                                                                                    |                                                                                                    |
| 13 🔊 💽 ž 😤 🏦 🏝                                                                                                    | 162                                                                                                    |       |        |                                                                                                    |                                                                                                    |
| ErrorMessage_(Exception)                                                                                                    | 163                                                                                                    |       | ġ.     | def resolvestrin                                                                                                    |                                                                                                    |
| ErrorAsMessage(ErrorMessage_)                                                                                                    | 164                                                                                                    |       |        | return self.                                                                                                    | srwl.resolveString(id)                                                                                          |
| ErrorAsMessage(Exception)                                                                                                    | 165                                                                                                    |       |        |                                                                                                    |                                                                                                    |
| Solution State (State State | 166                                                                                                    |       | dat    | loadResourceReso                                                                                                    | luar (cry) -                                                                                                    |
| 🔻 🧿 OrganizerDialog(NodeManager, RuntimeDialogBa                                                                                                    | Contraction of the second second second second second second second second second second second second second s |       | ue     | global RR                                                                                                    | LVEL (CCA).                                                                                                    |
| init_(self, cb, user_provider, share_provider,                                                                                                    | NR 8337                                                                                                    |       |        | if not RR:                                                                                                    |                                                                                                    |
| <pre></pre>                                                                                                    | 170                                                                                                    |       | 6      | RR = Resourc                                                                                                    | eResolver(ctx)                                                                                                  |
| m execute(self, history=None)                                                                                                    | 171                                                                                                    |       |        |                                                                                                    |                                                                                                    |
| m button_pushed(self, command)                                                                                                    | 172                                                                                                    | 1     |        |                                                                                                    |                                                                                                    |
| m exec_execute(self, tree_node, node)                                                                                                    | 173                                                                                                    | 0]    | Cla    | iss DialogBase(obj                                                                                                    |                                                                                                    |
| m exec_menu(self, tree_node, node)                                                                                                    | 174                                                                                                    | 01    |        | """ Base class f<br>def init (sel                                                                                                    |                                                                                                    |
| m exec_create_file(self, tree_node, node, filename<br>m exec_create_file(self, tree_node, node, filename                                                                                                    | 1.122                                                                                                    | 0 D   | Y      | self.ctx = c                                                                                                    |                                                                                                    |
|                                                                                                    | 177                                                                                                    |       | 4      | 10.214                                                                                                    | ctx.getServiceManager()                                                                                         |
| <pre>m exec_create_dir(self, tree_node, node)</pre>                                                                                                    | 178                                                                                                    |       |        |                                                                                                    |                                                                                                    |
| m exec_substitute(self, tree_node, node)                                                                                                    | 179                                                                                                    |       |        |                                                                                                    | name, arguments=None):                                                                                          |
| m exec_rename(self, tree_node, node)                                                                                                    | 180                                                                                                    |       |        |                                                                                                    | ervice instance. """                                                                                            |
| exec_copytodoc(self, tree_node, node)                                                                                                    | 181                                                                                                    |       |        | if arguments                                                                                                    |                                                                                                    |
| m exec_export(self, tree_node, node)                                                                                                    | 182                                                                                                    |       |        |                                                                                                    | elf.smgr.createInstanceWithArgumentsAnd                                                                         |
| <pre>mexec_delete(self, tree_node, node)</pre>                                                                                                    | 183                                                                                                    |       | I      | else:                                                                                                    | e, arguments, self.ctx)                                                                                         |
| exec_edit(self, tree_node, node)                                                                                                    | 185                                                                                                    |       |        | A STATE OF A STATE OF A STATE OF A STATE OF A STATE OF A STATE OF A STATE OF A STATE OF A STATE OF A STATE OF A                                                                                                    | elf.smgr.createInstanceWithContext(                                                                             |
| <pre>metaeline</pre> exec_debug(self, tree_node, node)                                                                                                    | 186                                                                                                    |       |        |                                                                                                    | , self.ctx)                                                                                                    |
| 🐀 _create_tempfile(self, node)                                                                                                    | 187                                                                                                    | 1     | Is sub | classed by:                                                                                                    | 8                                                                                                    |
| IstenerBase(unohelper.Base)                                                                                                    | 188                                                                                                    |       |        | elnput                                                                                                    |                                                                                                    |
| 🕨 🧟 ActionListener(ListenerBase, XActionListener)                                                                                                    | 189                                                                                                    | 1000  |        |                                                                                                    | ase(DialogBase):                                                                                                |
| KeyListener(ListenerBase, XKeyListener)                                                                                                    | 190                                                                                                    |       |        | axErrorMessageDialog<br>inizerDialog                                                                                                    | og base, """                                                                                                    |
| hey_pressed(self)                                                                                                    | 191                                                                                                    | el    | orga   | definit(sel                                                                                                    | 5 ctv):                                                                                                    |
| 🕨 🧟 MouseListener(ListenerBase, XMouseListener)                                                                                                    | 192                                                                                                    | 10.00 |        | and the second of the second second se                                                                                                    | _init (self, ctx)                                                                                               |
| 😚 _mouse_pressed(self, ev)                                                                                                    | 194                                                                                                    |       | 14     | self.dialog                                                                                                    | The second second second second second second second second second second second second second second second se |
| TreeExpansionListener(ListenerBase, XTreeExpansionListenerBase, XTreeExpansionListe | in 195                                                                                                    |       |        | In the Register state of the Register of the Register of the R | 414-388790012                                                                                                   |

## **Geany:** code completion

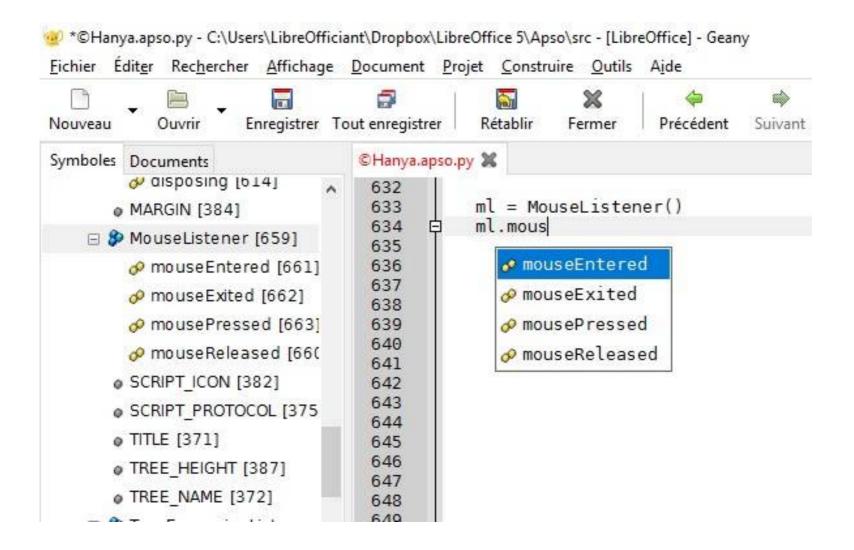

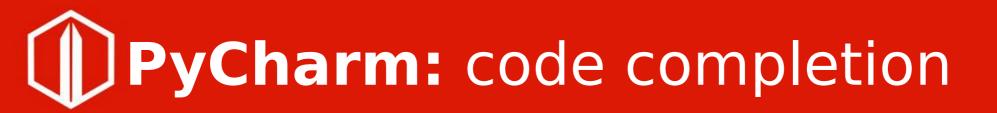

🖀 apso - [C:\Users\LibreOfficiant\PycharmProjects\apso] - ...\apso.py - PyCharm Community Edition 2016.3.2

<u>File Edit View Navigate Code Refactor Run Tools VCS Window Help</u>

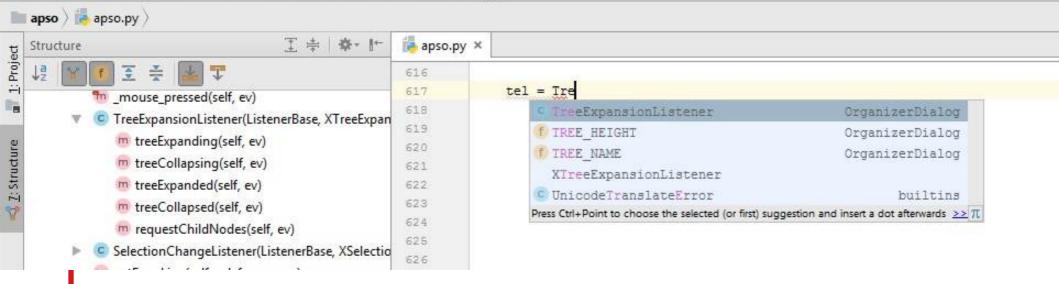

## **PyZo:** debugging

購 IDE\_utils.py (C:\Users\LibreOfficiant\Documents\ide\_utils\IDE\_utils.py) - Interactive Editor for Python

#### File Edit View Settings Shell Run Tools Help

```
Shells
= IDE_utils.py
                                                                                             💽 Python 🚬 📝 🐷 🖾 🗔 🔞 🕼 📜 🎲 👗
                                                                                                                                                       502
          sOffice = os.path.join(sOffice, "soffice")
                                                                                              Python 3.5.5 (default, Jul 28 2018, 07:26:52) on Windows (64 bits).
503
          if sys.platform.startswith("win"):
                                                                                             This is the Pyzo interpreter.
504
             soffice += ".exe"
                                                                                             Type 'help' for help, type '?' for a list of *magic* commands.
505
506
          options = ['-accept=pipe,name=OfficeHelper;urp;',
                                                                                             Kernel process terminated for restart. (0)
507
               '-nodefault', '-nologo']
          if sys.version info.major == 3: # OpenOffice uses 2.x
                                                                                              Python 3.5.5 (default, Jul 28 2018, 07:26:52) on Windows (64 bits).
              options = ['--accept=pipe,name=OfficeHelper;urp;',
                                                                                             This is the Pyzo interpreter.
510
                   '--nodefault', '--nologo']
                                                                                              Type 'help' for help, type '?' for a list of *magic* commands.
511
                                                                                             Running script: "C:\Users\LibreOfficiant\Documents\ide utils\IDE utils.py"
512
          oh = {sOffice: options}
513
          start(soffice=oh)
                                                                                              bootstrap
514
          ctx = connect(pipe='OfficeHelper')
                                                                                              DEBUG
515
                                                                                              DELAYS
516
          return ctx
                                                                                              EMULATE OFFICEHELPER
517
      logging.info('BOOTSTRAPping (Libre|Open)Office instance..')
                                                                                              INFO
      if EMULATE OFFICEHELPER:
                                                                                              _SECONDS
520
                                                                                               1 11
          ctx = bootstrap()
521
     else:
                                                                                             Workspace
522
          ctx = officehelper.bootstrap()
                                                                                              G
524
      ScriptContext.pool['officehelper'] = ctx # Force service termination

    Type

525
                                                                                              Name
                                                                                                                            Repr
     XSCRIPTCONTEXT = ScriptContext( ctx)
526 0
      ''' Substitute XSCRIPTCONTEXT built-in '''
                                                                                              BootstrapExcep...
                                                                                                                            <class 'officehelper.BootstrapException'>
                                                                                                             type
                                                                                              CONNECT DEL ...
                                                                                                             tuple
                                                                                                                            <tuple with 7 elements>
      # _____
                                                                                              CONNECT EXC ...
                                                                                                                            <class 'uno.com.sun.star.connection.NoConnectException'>
                                                                                                             type
     # TERMINATE
                                                                                              CONNECT_REP ...
                                                                                                                            <function <lambda> at 0x00000255E6899378>
                                                                                                             function
     # _____
                                                                                              DisposedExcept...
                                                                                                             type
                                                                                                                            <class 'uno.com.sun.star.lang.DisposedException'>
531
                                                                                              NoConnectExce...
                                                                                                                            <class 'uno.com.sun.star.connection.NoConnectException'>
                                                                                                             type
    # atexit.register(stop)
                                                                                              RUNNERS
                                                                                                             str
                                                                                                                            'Runners.json'
533
      ''' Make sure services are released
                                                                                                                            <class '__main__.Runner'>
                                                                                              Runner
                                                                                                             type
534
                                                                                                                            <class '__main__.ScriptContext'>
535
                                                                                              ScriptContext
                                                                                                             type
          Whenever ScriptContext() is used but Runner() isn't, all services
536
          that were connected to, including officehelper random pipe, have to
          be terminated using stop() routine.
                                                                                                                                        6 X
                                                                                                                                              File Browser
                                                                                             Source structure
      # STOP 'officehelper' (Libre|Open)Office instances
                                                                                                                                        8.
                                                                                                                                                     Click star to bookmark current dir
     @atexit.register
                                                                                                    _enter ()
                                                                                                                                          -
541
      def stop():
                                                                                                                                               C:\Users\LibreOfficiant\Documents\ide utils
                                                                                                    exit 0
542
          """ STOP all (Libre|Open)sOffice instances """
543
          logging.info('EXITing '+ name )
                                                                                                    accept2Uno()
                                                                                                                                               +
                                                                                                                                                       .git
544
                                                                                                    isOfficeBinary()
          try:
                                                                                                                                               ÷
                                                                                                                                                       .idea
              if ScriptContext.pool: # non-empty pool
                                                                                                    read service()
                                                                                                                                               +
                                                                                                                                                       vscode
                   terminate desktops(ScriptContext.pool)
                                                                                                    connect()
                                                                                                                                               ÷
          except (DisposedException) as e:
                                                                                                                                                       docs
                                                                                                    start()
              URP bridge already released '''
                                                                                                                                                +
                                                                                                     stop()
                                                                                                                                                       Guides
```

## **PyCharm:** debugging

| GOffice.Bridge - [C:\Users\                                                                                                    | \PycharmProjects\Office.Bridge] - C:\Users\ \AppData\Roaming\LibreOffice\4\user\Scripts\python\Office\Bridge.py - PyC                                                                                                    |
|----------------------------------------------------------------------------------------------------|----------------------------------------------------------------------------------------------------|
| <u>File E</u> dit <u>V</u> iew <u>N</u> avigate <u>C</u> oo                                                                                                    | le <u>R</u> efactor R <u>u</u> n <u>T</u> ools VC <u>S</u> <u>W</u> indow <u>H</u> elp                                                                                                    |
| C: C: Users                                                                                                    | > 🖿 AppData > 🖿 Roaming > 🖿 LibreOffice > 🖿 4 > 🖿 user > 🖿 Scripts > 🖿 python > 🖿 Office > 💏 Bridge.py >                                                                                                    |
| 🗊 Project 🔹 🕄 💠 🛛 🏘 🔹                                                                                                    | 🗠 🕌 Bridge.py 🗙                                                                                                    |
| Office.Bridge C:\Users\ard     Illi External Libraries                                                                                                    | <pre>193 ifname == 'main': 194 195 ctx = XSCRIPTCONTEXT.ComponentContext ctx: None: pyuno object (com.sun.star.uno.XInterface)0x2f902bc(, 196 dsk = XSCRIPTCONTEXT.getDesktop() dsk: None: pyuno object (com.sun.star.uno.XInterface)0x2fb361c(implex 197 doc = XSCRIPTCONTEXT.getDocument() # May return None doc: None 198 obj = createObject("com.sun.star.frame.Desktop") obj: None: pyuno object (com.sun.star.uno.XInterface) 199 print(ctx) 200 print(dsk) # com.sun.star.uno.XInterface</pre>                                                                                                    |
| ebug 🖏 Bridge                                                                                                    | 201 print(doc) # com.sun.star.lang.XComponent - base, calc. drav. basicIDE. impress, math. vriter                                                                                                    |
|                                                                                                    | 별 王 월 월 일 <b>전 월 🖩</b>                                                                                                    |
| Frames                                                                                                    | +* Variables                                                                                                    |
| <ul> <li>si &lt; module&gt;, Bridge.py:199</li> <li>execfile, _pydev_execfile.p</li> <li>run, pydevd.py:974</li> <li><module>, pydevd.py:15</module></li> <li><module>, pydevd.py:15</module></li> </ul> | Image: Strip Strip Stri |
|                                                                                                    | pyuno_runtime = {pyuno_runtime} < pyuno_runtime object at 0x02EDC1C0>                                                                                                    |
|                                                                                                    | 199:1 CRLF\$ UTF-8\$ 🚡 曼                                                                                                    |

# **Geany, PyCharm:** Unit Testing

| 💇 Prop | riétés du projet                  |                                    |                                 | ×               |
|--------|-----------------------------------|------------------------------------|---------------------------------|-----------------|
| Projet | Indentation Éditeur Fichiers      | Construire                         |                                 |                 |
| #      | Étiquette                         | Commande                           | Dossier de travail              | Remettre à zéro |
| Comm   | nandes pour Python                |                                    |                                 |                 |
| 1.     | <u>C</u> ompiler                  | "C:\Program Files\LibreOffice\     |                                 | <u> </u>        |
| 2.     | Interpréter                       | "C:\Program Files\LibreOffice\     |                                 | <b>e</b>        |
| 3.     | Lint                              | pep8max-line-length=80 "%          |                                 | <b>e</b>        |
| Expres | sion régulière pour les erreurs : | (.+):([0-9]+):([0-9]+)             |                                 | <b>e</b>        |
| Comm   | nandes indépendantes              |                                    |                                 |                 |
| 1.     | <u>M</u> ake                      | make                               |                                 | <u> </u>        |
| 2.     | Make Custom <u>T</u> arget        | make                               |                                 | <b>e</b>        |
| 3.     | Make <u>O</u> bject               | make %e.o                          |                                 | <b>é</b>        |
| 4.     |                                   |                                    |                                 | <b>å</b>        |
| Expres | sion régulière pour les erreurs : |                                    |                                 | <b>a</b>        |
| Note : | le deuxième élément ouvre une     | boite de dialogue et ajoute la rép | onse à la commande.             |                 |
| Comm   | andes d'exécution                 |                                    |                                 |                 |
| 1.     | <u>E</u> xécuter                  | "C:\Program Files\LibreOffice\     |                                 | <b>e</b>        |
| 2.     | Tests unitaires                   | \python" -m unittest discover      |                                 | <b>e</b>        |
| %d, %  | e, %f, %p et %l sont remplacés o  | dans les dossiers et les commande  | es, voir le manuel pour plus de | détails.        |
|        |                                   |                                    |                                 |                 |
|        |                                   |                                    | A <u>n</u> nuler                | <u>V</u> alider |

**Pycharm:** PEP compliance

| IDEs [C:\Users\LibreOf                | ficiant\PycharmProjects\IDEs] - C:\Program Files\LibreOffice\program\pythonscript.py - PyCh   | arm        | _      | đ     | $\times$ |
|---------------------------------------|-----------------------------------------------------------------------------------------------|------------|--------|-------|----------|
| <u>File Edit V</u> iew <u>N</u> aviga | ite <u>C</u> ode <u>R</u> efactor R <u>u</u> n <u>T</u> ools VC <u>S W</u> indow <u>H</u> elp |            |        |       |          |
| C: > Program Files                    | 🕽 🖿 LibreOffice 🕽 🖿 program 🤇 👘 pythonscript.py 🤇                                             | 🛑 test 🕚   | ~ 🕨    | Щ.    |          |
| 률⊕≑∣≱-⊮                               | 🕞 pythonloader.py 🛛 👘 pythonscript.py 🔀                                                       |            |        |       |          |
| V IDEs C:\Users\Libr                  | 485 entry.module. file = url                                                                  |            |        |       |          |
| test.py                               | 486 self.modules[url] = entry                                                                 |            |        |       | _        |
| >      External Libraries             | 487 log.debug("mapped " + url + " to " + str(_entry                                           | .module_)  | )_)    |       |          |
| Scratches and Con                     | 488 e return_entry.module                                                                     |            |        |       |          |
| _                                     | 489                                                                                           |            |        |       |          |
|                                       | 490 <i>#</i>                                                                                  |            |        |       |          |
|                                       | 491 def isScript ( candidate ):                                                               |            |        |       |          |
|                                       | 492 ret = False                                                                               |            |        |       |          |
|                                       | <pre>493 if isinstance(_candidate, type(isScript)_):</pre>                                    |            |        |       |          |
|                                       | 494 ret = True                                                                                |            |        |       |          |
|                                       | 495 - return ret                                                                              |            |        |       |          |
|                                       | 496                                                                                           |            |        |       |          |
|                                       | 497 #                                                                                         |            |        |       |          |
|                                       | 498 class ScriptBrowseNode ( unohelper.Base, XBrowseNode , XProper                            | rtySet, )  | KInvoc | ation | , XACT   |
|                                       | 499 definit( self, provCtx, uri, fileName, funcName ):                                        |            |        |       | -        |
|                                       | 500 self.fileName = fileName<br>639 - raise                                                   |            |        |       |          |
|                                       | 640 return ret                                                                                |            |        |       |          |
|                                       | 641                                                                                           |            |        |       |          |
|                                       | 642 def hasChildNodes(self): Function name should be lowercase                                |            |        |       |          |
|                                       | 643 try:                                                                                      |            |        |       |          |
|                                       | 644 return len(self.getChildNodes()) > 0                                                      |            |        |       |          |
|                                       | 645 except: PEP 8: do not use bare except' Too broad excepti                                  | on clause  |        |       |          |
|                                       | 646 ereturn False                                                                             |            |        |       |          |
|                                       | 647                                                                                           |            |        |       |          |
|                                       | 648 🖯 def getType(_self): Function name should be lowercase Metho                             | od 'getTyp | e' may | be 's | tatic    |
|                                       | 511 def hasChildNodes(self):                                                                  |            |        |       |          |
|                                       | 512 e return False                                                                            |            |        |       |          |
|                                       | 513                                                                                           |            |        |       |          |
|                                       | 514 🖯 def getType(_self):                                                                     |            |        |       |          |
|                                       | 515 e return SCRIPT                                                                           |            |        |       |          |
|                                       | 516                                                                                           |            |        |       |          |

## **PyCharm:** Versioning

| C:\Users\LibreOfficiant\Pych                                                    | armProjects\apso\apso                                                                                                    |        | - 0 ×                                                                                                    |
|---------------------------------------------------------------------------------|----------------------------------------------------------------------------------------------------|--------|----------------------------------------------------------------------------------------------------|
| 5 🗟 ?                                                                           | 🕆 🔸 😰 Side-by-side viewer 🔹 Do not ignore 🔹 (Highlight words 🐑 😤 💷 🎕 📑                                                                                                | ?      | 145 differences                                                                                                    |
| Last 12 Hours                                                                   | 19 minutes ago - apso (Read-only)                                                                                                    |        | Current                                                                                                    |
| 17 minutes ago 1 file<br>apso (0.8.7                                            | import unchelper<br>import traceback                                                                                                    | »<br>» | from sys import getfilesystemencoding, version_info<br>from threading import Thread<br>from subprocess import call as sub_call                                                                                                    |
| 17 minutes ago 1 file<br>apso (0.8.3                                            | try:                                                                                                    | "      | try:<br>from urllib.parse import unquote<br>except ImportError:                                                                                                    |
| 18 minutes ago 1 file<br>apso                                                   | except:<br>import pythonloader                                                                                                    | »      | from urllib import unquote                                                                                                    |
| 18 minutes ago 1 file<br>apso<br>19 minutes ago 1 file<br>apso                  | <pre>pythonscript = None<br/>for url, module in pythonloader.g_loadedComponents.iteritems():<br/>if url.endswith("script-provider-for-python/pythonscript.py"):</pre> | "      | import pythonscript<br>except:<br>import pythonloader                                                                                                    |
| 0.0.0 © Hanya<br>19 minutes ago 1 file<br>apso                                  | If pythonscript is wone:                                                                                                    | »      | <pre>pythonscript = None for url, module in pythonloader.g_loadedComponents.iteritems():     if url.endswith("script-provider-for-python/pythonscript.py"):         pythonscript = module</pre>                                                                                                    |
| 21 minutes ago 1 file<br>Creating file C:\Users\LibreO<br>21 minutes ago 1 file | XKeyListener, Rectangle, Selection                                                                                                    | »      | if pythonscript is None:<br>raise Exception("Impossible de trouver le module pythonscript.")                                                                                                    |
| Deleting           23 minutes ago         1 file           apso         1       | from com.sun.star.uno import Exception as UNOException # Default content of the new file.                                                                             | »<br>» | <pre>from com.sun.star.task import XJobExecutor from com.sun.star.awt import (XActionListener, XMouseListener,</pre>                                                                                                    |
| 24 minutes ago 1 file<br>apso<br>26 minutes ago 1 file<br>apso                  | class DialogBase(object):                                                                                                    |        | from com.sun.star.awt.tree import XIreeExpansionListener<br>from com.sun.star.view import XSelectionChangeListener<br>from com.sun.star.beans import PropertyValue<br>from com.sun.star.uno import Exception as UNOException<br>from com.sun.star.awt.MessageBoxType import MESSAGEBOX, INFOBOX, ERRORBOX, |
| 27 minutes ago 1 file<br>Creating file C:\Users\LibreO                          |                                                                                                    | »      | from com.sun.star.awt.MessageBoxType Import MESSAGEBOX, INFOBOX, ERKORBOX,<br>from com.sun.star.awt.MessageBoxResults import YES<br>from com.sun.star.ui.dialogs.ExecutableDialogResults import OK<br>from com.sun.star.ui.dialogs.TemplateDescription import FILESAVE AUTOEXTENS                          |
|                                                                                 | <pre>def create(self, name):     """ Create service instance. """     return self.ctx.getServiceManager().createInstanceWithContext(         name, self.ctx)</pre>    | »<br>» | #<br># GENERICS<br>#<br># Addon ID                                                                                                    |
|                                                                                 | class RuntimeDialogBase(DialogBase):                                                                                                    |        | EXTID = 'apso.python.script.organizer'                                                                                                    |

# **Agenda**

- Scripting Framework
- Why Python ?
  - Srce Explorer, Syntax Hiliting, Code Completion, Debugging,
  - Coding Guidelines, Test-Driven Dev, Version Control
- Walkthrough Geany, PyZo, PyCharm
- Extension: APSO JMZ
  - Xray by BM, Mri by Hanya
- IDEs
  - Projects Setup
- Scripting Python Macros
  - Help, Libraries & Modules
  - Programming Basics
  - Dialogs, Listeners, Monitors
  - X-Scripting
- Q & A

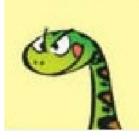

## **Altern. Python Script Org<sup>zer</sup>**

 $\times$ 

Close

| Python Macros                                                       | ×                                                                                                    |                                                                                                    |                    |                                                 |               |
|---------------------------------------------------------------------|----------------------------------------------------------------------------------------------------|----------------------------------------------------------------------------------------------------|--------------------|-------------------------------------------------|---------------|
| Macros<br>My Macros<br>LibreOffice Macros<br>Calling for Papers.odp | <u>R</u> un<br><u>C</u> lose                                                                                    | V                                                                                                    | lore               | althou                                          | gh            |
|                                                                     | Crea <u>t</u> e<br><u>E</u> dit                                                                                 | Pytho                                                                                                    | n scripts - Al     | PSO v.1.1.4.3                                   |               |
|                                                                     | Re <u>n</u> ame                                                                                                 | <u>E</u> x                                                                                                   | ecute              | <u>M</u> enu                                    | <u>C</u> lose |
|                                                                     | <u>D</u> elete                                                                                                  |                                                                                                    | My Mac<br>LibreOff | <u>C</u> reate module<br>Create <u>l</u> ibrary |               |
|                                                                     | <u>H</u> elp                                                                                                    | Œ                                                                                                    | Hell               | <u>R</u> ename                                  | L             |
| Less                                                                |                                                                                                    |                                                                                                    |                    | <u>D</u> elete                                  |               |
|                                                                     |                                                                                                    |                                                                                                    | -0                 | <u>P</u> ython shell                            |               |
| LibreOffice                                                         |                                                                                                    |                                                                                                    | Calling for        | Papers.odp                                      | -             |
|                                                                     | jelp                                                                                                    |                                                                                                    |                    |                                                 |               |
| E En Su                                                             | acros  tension Manager stomize ptions                                                                           | Becord Macro     Run Macro     Organize Macros     Organise gython scripts Alt+Shift+F1     Organize Dialogs | •                  |                                                 |               |
| · Committee · · · · · · · · · · · · · · · · · ·                     | AND STREAM STOLEN STREAM STREAM STREAM STREAM STREAM STREAM STREAM STREAM STREAM STREAM STREAM STREAM STREAM ST | ordanite Diglodz                                                                                             |                    |                                                 |               |

## **APSO:** interactive console

#### 00 X APSO console APSO python console [LibreOffice] 3.5.4 (default, May 9 2018, 21:39:23) [MSC v.1900 64 bit (AMD64)] Type "help", "copyright", "credits" or "license" for more information. >>> ctx = XSCRIPTCONTEXT.getComponentContext() >>> smgr = ctx.ServiceManager >>> geb = smgr.createInstanceWithContext("com.sun.star.frame.GlobalEventBroadcaster", ctx) >>> dir(geb.Events) ['ElementNames', 'ElementType', 'Events', 'ImplementationId', 'OnCloseApp', 'OnCopyTo', 'OnCopyToDone', 'OnCopyToFailed', 'OnCreate', 'OnFocus', 'OnLoad', 'OnLoadFinished', 'OnModeChanged', 'OnModifyChanged', 'OnNew', 'OnPrepareUnload', 'OnPrepareViewClosing', 'OnPrint', 'OnSave', 'OnSaveAs', 'OnSaveAsDone', 'OnSaveAsFailed', 'OnSaveDone', 'OnSaveFailed', 'OnStartApp', 'OnStorageChanged', 'OnTitleChanged', 'OnUnfocus', 'OnUnload', 'OnViewClosed', 'OnViewCreated', 'OnVisAreaChanged', 'Types', 'getByName', 'getElementNames', 'getElementType', getEvents', 'getImplementationId', 'getTypes', 'hasByName', 'hasElements', 'gueryAdapter', 'queryInterface', 'replaceByName'] >>> help(geb.Events.getElementNames) Help on PyUNO callable object: class PyUNO callable(object) Methods defined here: call (self, /, \*args, \*\*kwargs) Call self as a function. >>>

### Read Evaluate Print Loop

## **APSO:** debug window

|                | UG                                                                                             | – 🗆 X                                                                                                    |
|----------------|------------------------------------------------------------------------------------------------|----------------------------------------------------------------------------------------------------|
| P              |                                                                                                |                                                                                                    |
|                | KIT LOOP STEP IN RETURN RESTART FDIT FILE CONSOLE OUIT                                         |                                                                                                    |
|                | s\libreoffice\program\python-core-3.5.7\lib\subprocess.py                                      |                                                                                                    |
| 563.           | <pre>definit(self, args, bufsize=-1, executable=None,</pre>                                    |                                                                                                    |
| 564.           | stdin=None, stdout=None, stderr=None,                                                          |                                                                                                    |
| 565.           | preexec_fn=None, close_fds=_PLATFORM_DEFAULT_CLOSE_FU                                          |                                                                                                    |
| 566.           | <pre>shell=False, cwd=None, env=None, universal_newlines=f</pre>                               | -alse,                                                                                                    |
| 567.           | <pre>startupinfo=None, creationflags=0,</pre>                                                  |                                                                                                    |
| 568.           | restore_signals=True, start_new_session=False,                                                 |                                                                                                    |
| 569.           | <pre>pass_fds=()):</pre>                                                                       |                                                                                                    |
| 570.           | """Create new Popen instance."""                                                               |                                                                                                    |
| 571.           | _cleanup()                                                                                     |                                                                                                    |
| 572.           | # Held while anything is calling waitpid before returncode has                                 |                                                                                                    |
| 573.           | <pre># updated to prevent clobbering returncode if wait() or poll()</pre>                      |                                                                                                    |
| 574.           | <pre># called from multiple threads at once. After acquiring the 1</pre>                       |                                                                                                    |
| 575.           | <pre># code must re-check self.returncode to see if another thread</pre>                       | just                                                                                                    |
| 576.           | <pre># finished a waitpid() call.</pre>                                                        |                                                                                                    |
| 577.           | <pre>selfwaitpid_lock = threading.Lock()</pre>                                                 |                                                                                                    |
| 578,           |                                                                                                |                                                                                                    |
| 579.           | <pre>selfinput = None</pre>                                                                    |                                                                                                    |
| 580.           | <pre>selfcommunication_started = False</pre>                                                   |                                                                                                    |
| 581.           | if bufsize is None:                                                                            |                                                                                                    |
| 582,           | <pre>bufsize = -1 # Restore default</pre>                                                      |                                                                                                    |
| tack (double c | lick a frame to display its state)                                                             | Local scope (double click to inspect a variable with MRI or Xray)                                                           |
| nterprete      | r_console()                                                                                    | any stdio set :                                                                                                    |
| L init         | (self= <subprocess.popen 0x00000288016aaf98="" at="" object="">, args='C:\\</subprocess.popen> | args : 'C:\\Program Files\\LibreOffice\\program                                                                             |
|                |                                                                                                | bufsize : -1                                                                                                    |
| and the start  |                                                                                                |                                                                                                    |
|                |                                                                                                | c2pread :                                                                                                    |
|                |                                                                                                | c2pread :<br>c2pwrite :                                                                                                    |
|                |                                                                                                | c2pwrite :                                                                                                    |
|                |                                                                                                |                                                                                                    |
|                |                                                                                                | c2pwrite :<br>close_fds : <object 0x000002887adc00f<="" at="" object="" td=""></object>                                     |
|                |                                                                                                | <pre>c2pwrite : close_fds : <object 0<="" 0x000002887adc00f="" :="" at="" creationflags="" object="" pre=""></object></pre> |
|                |                                                                                                | c2pwrite :<br>close_fds : <object 0x000002887adc00f<br="" at="" object="">creationflags : 0<br/>cwd : None</object>         |

### see also Mri, Xray

# **Agenda**

#### • Scripting Framework

- Why Python ?
  - Srce Explorer, Syntax Hiliting, Code Completion, Debugging,
  - Coding Guidelines, Test-Driven Dev, Version Control
- Walkthrough Geany, PyZo, PyCharm
- Extension: APSO JMZ
  - Xray by BM, Mri by Hanya
- IDEs
  - Projects Setup
- Scripting Python Macros
  - Help, Libraries & Modules
  - Programming Basics
  - Dialogs, Listeners, Monitors
  - X-Scripting
- Q & A

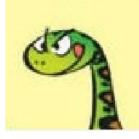

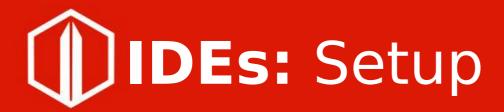

- Geany
  - Pyzo
- PyCharm

**IDEs:** Geany projects setup

| ) (  | 0                         | Project Properties              |                                    |
|------|---------------------------|---------------------------------|------------------------------------|
| Proj | ect Indentation Editor    | Files Build                     |                                    |
| #    | Label                     | Command                         | Working directory Reset            |
| Py   | thon commands             |                                 |                                    |
| 1.   | Compile                   | s/python -m py_compile "%f"     |                                    |
| 2.   |                           |                                 |                                    |
| З.   | Lint                      | pep8max-line-length=80 "        |                                    |
| E    | rror regular expression:  | (.+):([0-9]+):([0-9]+)          |                                    |
| Inc  | lependent commands        |                                 |                                    |
| 1.   | Make                      | make                            |                                    |
| 2.   | Make Custom Target        | make                            |                                    |
| 3.   | Make Object               | make %e.o                       |                                    |
| 4.   |                           |                                 |                                    |
|      | rror regular expression:  |                                 |                                    |
|      | ecute commands            | and appends the response to the | e command.                         |
| 1.   | Execute                   | tents/Resources/python "%f"     |                                    |
| 2.   |                           | [                               |                                    |
| %0   | l, %e, %f, %p, %l are sub | stituted in command and directo | ry fields, see manual for details. |
|      |                           |                                 | Cancel OK                          |

| Proj | ect Indentation Editor      | Files Build                       |                            |       |
|------|-----------------------------|-----------------------------------|----------------------------|-------|
| #    | Label                       | Command                           | Working directory          | Reset |
| Pyt  | non commands                | 40                                |                            |       |
| 1. [ | <u>C</u> ompile             | "D:\Program Files\LibreOffice     |                            |       |
| 2.   |                             |                                   |                            |       |
| з. [ | Lint                        | pep8max-line-length=80 "          |                            |       |
| Er   | ror regular expression:     | ([^:]+):([0-9]+):([0-9:]+)?.*     |                            |       |
| Inde | ependent commands           |                                   |                            |       |
| 1. [ | Make                        | make                              |                            |       |
| 2.   | Make Custom <u>T</u> arget  | make                              |                            |       |
| з. [ | Make <u>O</u> bject         | make %e.o                         |                            |       |
| 4.   | ]                           |                                   |                            | 4     |
| Er   | ror regular expression:     | ([^:]+):([0-9]+):([0-9:]+)?,*     |                            |       |
| Not  | e: Item 2 opens a dialog    | and appends the response to the c | ommand.                    |       |
| Exe  | cute commands               |                                   |                            |       |
| 1. [ | <u>E</u> xecute             | "D:\Program Files\LibreOffice     |                            | 4     |
| 2. [ |                             |                                   |                            | 4     |
| 0/1  | 0/ = 0/ f 0/ = 0/1 and such | tituted in command and directory  | fields, see manual for dat | nile  |

## **IDEs:** PyZo shell configurations

| Python                  | Sheet Contraction (Contraction)                                           | config |
|-------------------------|---------------------------------------------------------------------------|--------|
| name                    | Python                                                                    |        |
| exe                     | C:\Program Files\LibreOffice\program\python.exe                           | •      |
| ipython                 | Use IPython shell if available.                                           |        |
| gui                     | Auto - Use what is available (recommended)                                | \$     |
| pythonPath              |                                                                           |        |
|                         | Use system default                                                        |        |
| startupScript           | C:\path\to\script.py                                                      |        |
|                         | O Use system default                                                      |        |
|                         | File to run at startup                                                    |        |
|                         | O Code to run at startup                                                  |        |
| star <mark>t</mark> Dir | C:\Users\LibreOfficiant\AppData\Roaming\LibreOffice\4\user\Scripts\python |        |

## **IDEs:** PyCharm project interpreters

| 2                                                             | Project Interpreter © For default project                                            | Rese |
|---------------------------------------------------------------|--------------------------------------------------------------------------------------|------|
| <ul> <li>Appearance &amp; Behavior</li> <li>Keymap</li> </ul> | Project Interpreter: 3.3.5 (C:\Program Files (x86)\LibreOffice 5\program\python.exe) | *    |
| ▶ Editor                                                      | Pack 🚽 3.3.5 (C:\Program Files (x86)\LibreOffice 5\program\python.exe)               | +    |
| Plugins                                                       | C:\Users\ \AppData\Local\Programs\Python\Python35-32\python.exe                      |      |
| Version Control                                               | C:\Users\ \AppData\Local\Programs\Python\Python36\python.exe                         | - +  |
| Project Interpreter                                           | Show All                                                                             |      |
| Build, Execution, Deployment                                  |                                                                                      |      |
| <ul> <li>Schemas and DTDs</li> <li>Tools</li> </ul>           | Python packaging tools not found. <u>Install packaging tools</u>                     |      |
|                                                               | OK Cancel <u>Apply</u> H                                                             | Help |

### Debugging Python & Basic altogether

# **Agenda**

#### Scripting Framework

- Why Python ?
  - Srce Explorer, Syntax Hiliting, Code Completion, Debugging,
  - Coding Guidelines, Test-Driven Dev, Version Control
- Walkthrough Geany, PyZo, PyCharm
- Extension: APSO JMZ
  - Xray by BM, Mri by Hanya
- IDEs
  - Projects Setup
- Scripting Python Macros
  - Help, Libraries & Modules
  - Programming Basics
  - Dialogs, Listeners, Monitors
  - X-Scripting
- Q & A

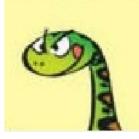

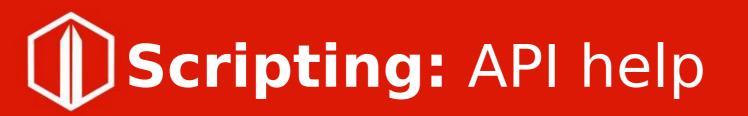

LibreOffice Help
 local / online

• API documentation Software Developer Kit

- Python Interactive Console (REPL)
  - Forums

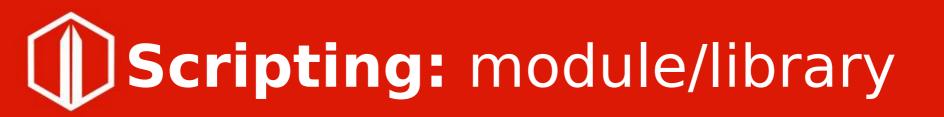

• Programming Python Scripts

- Standalone module: XSCRIPTCONTEXT
- Shared module: import uno
- Xlating Basic 2 Python

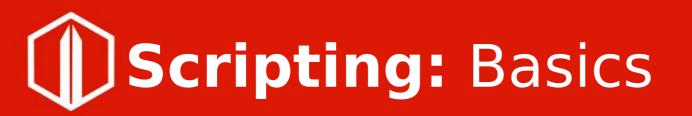

- Input/Output to Screen
- Getting session information
- Identifying the operating system
  - Importing Python modules

## **Scripting:** Dialogs, Listeners

 Std dialogs, Listeners
 Dialog handlers in 6.4
 Monitoring doc. Events demo

## Scripting: X-Languages

- Python to Basic MsgBox, InputBox other use case?
- Basic to Python Std modules cmath, datetime, json, math, net, re, unittest

e.g. python.os.Filelen - demo

Python/Basic to JavaScript
 ..you name it..

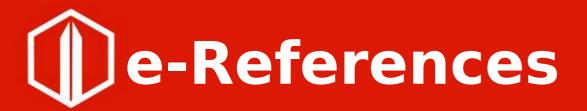

• Altern. Python Script Org. (APSO) (Mri, Xray)

local/online <u>Help</u>
 <u>Macros and Scripting</u>

### • <u>Wikis</u>

Designing & Developing Python Apps Python Apache OpenOffice

### Thanks Happy Python!

### **Q & A**

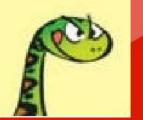

come to discuss
Python IDE simple enablement (for \*Office) using IDE\_utils
LibreOffice Basic Hidden Gems